# **Contents**

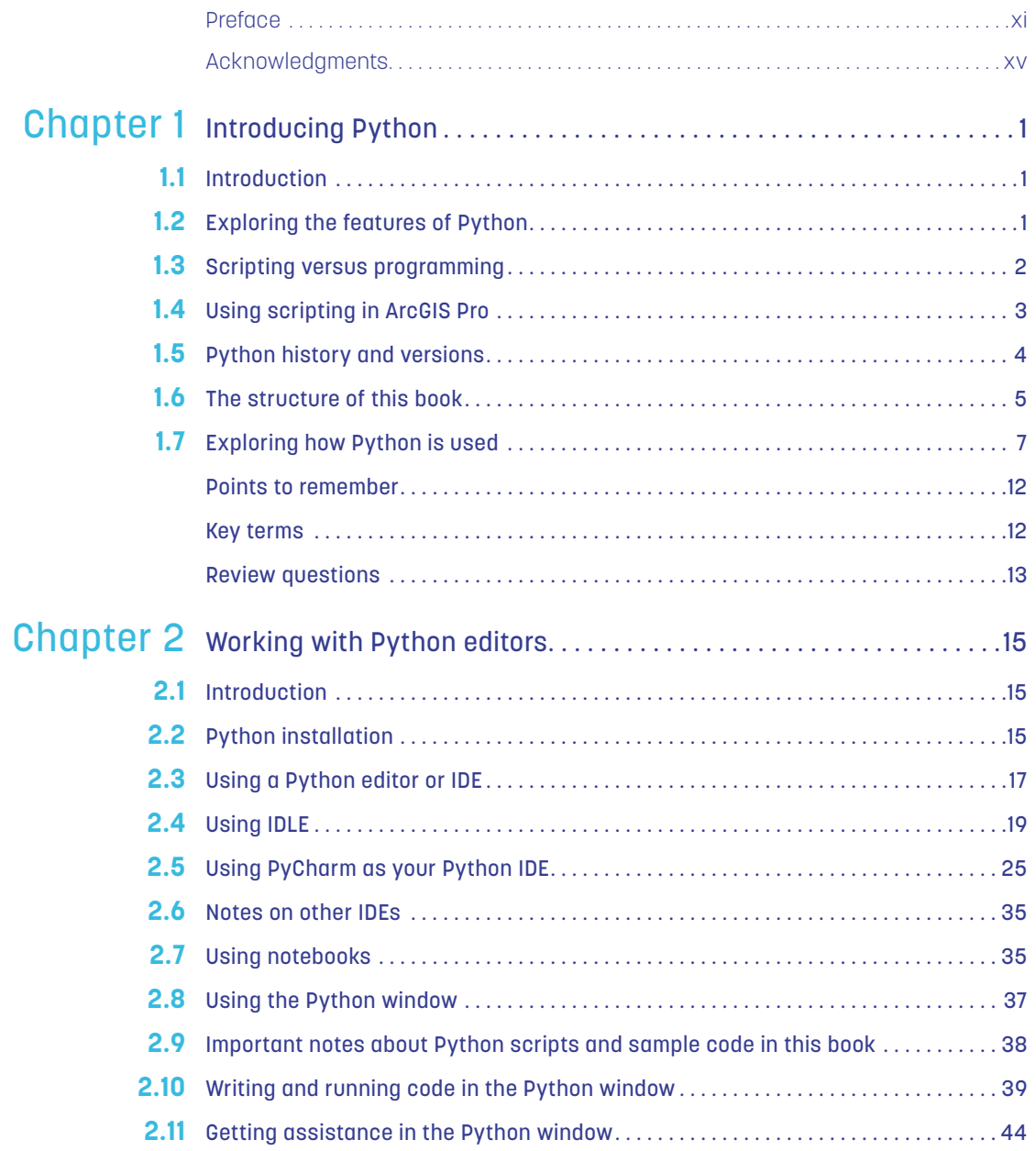

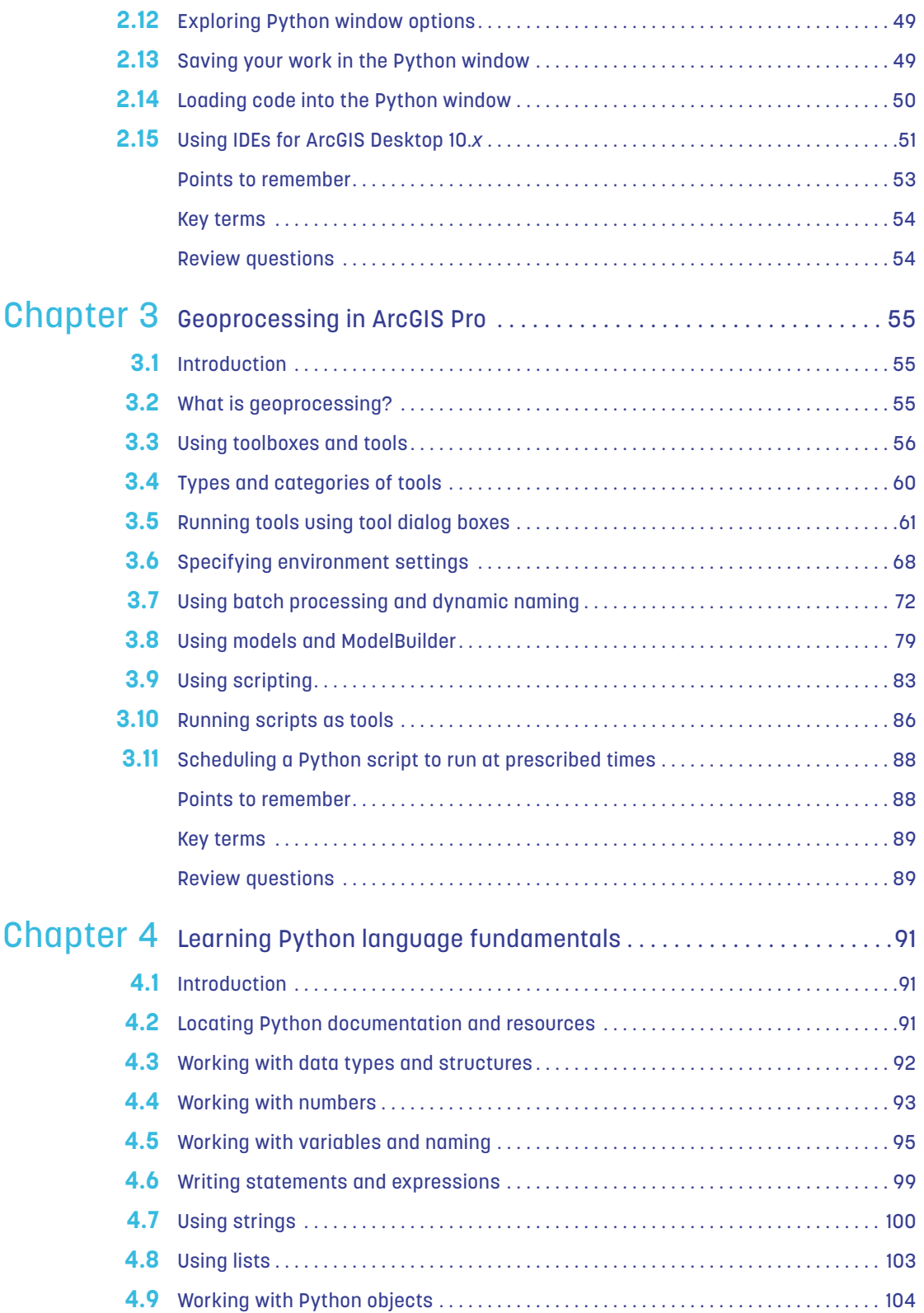

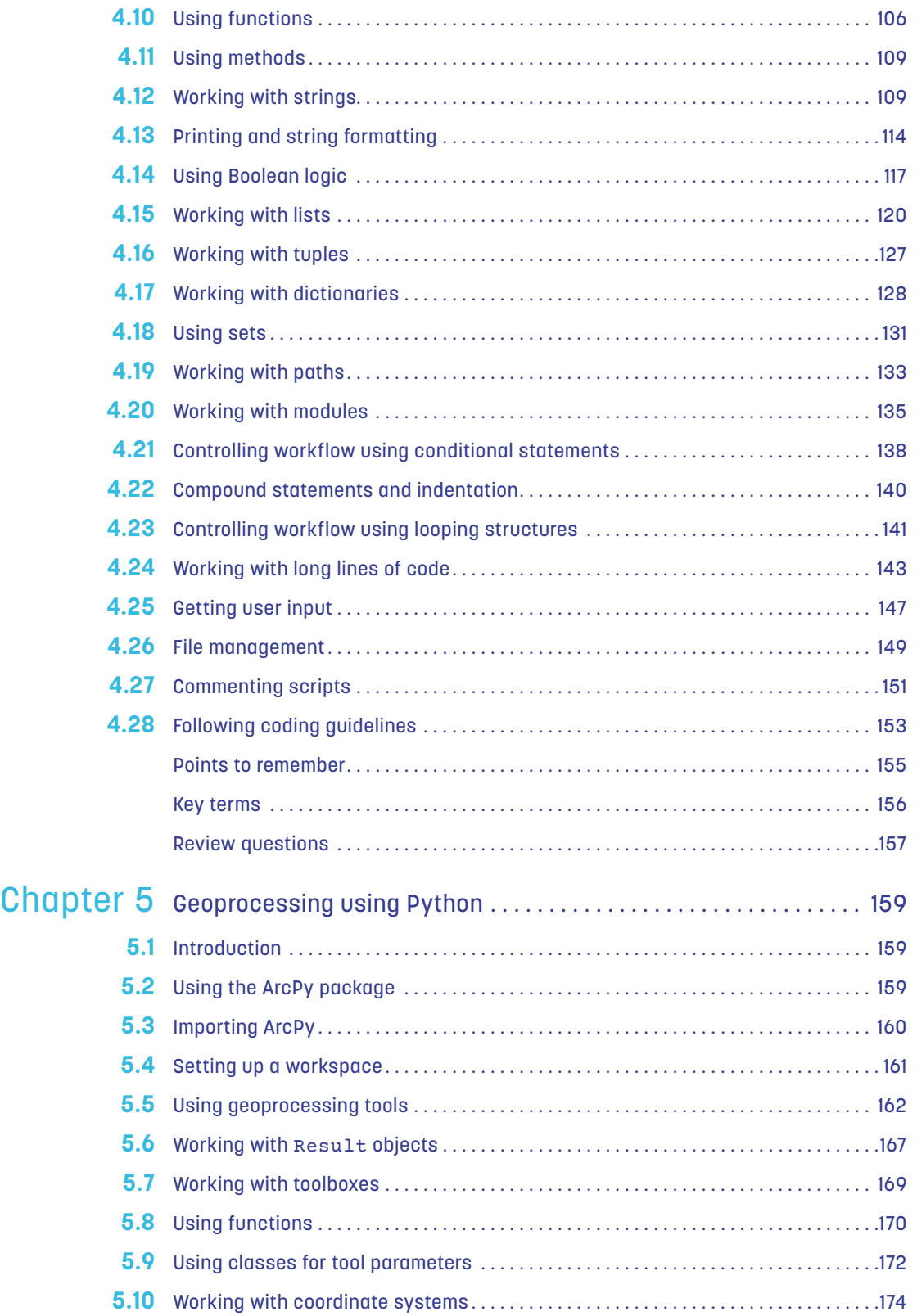

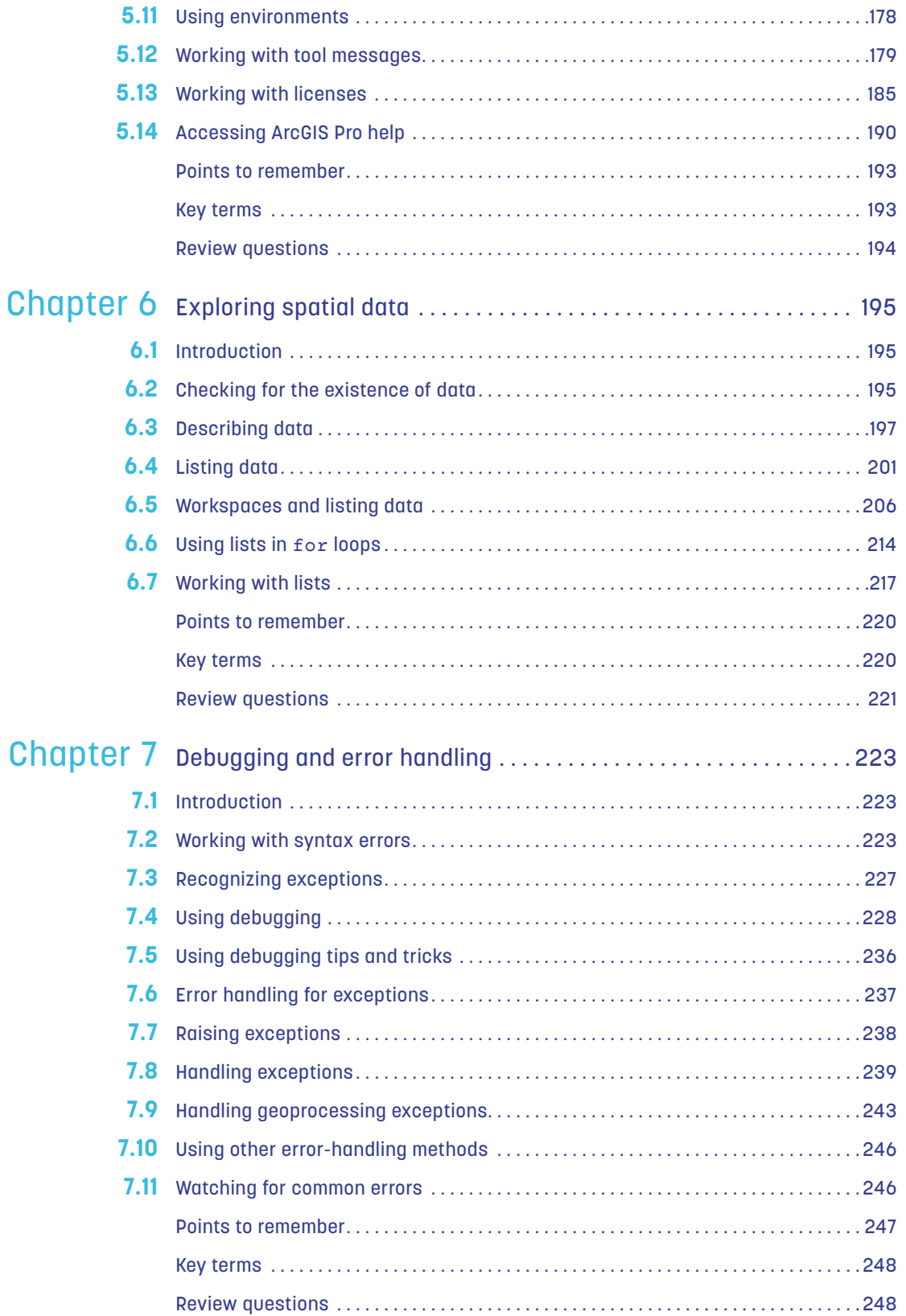

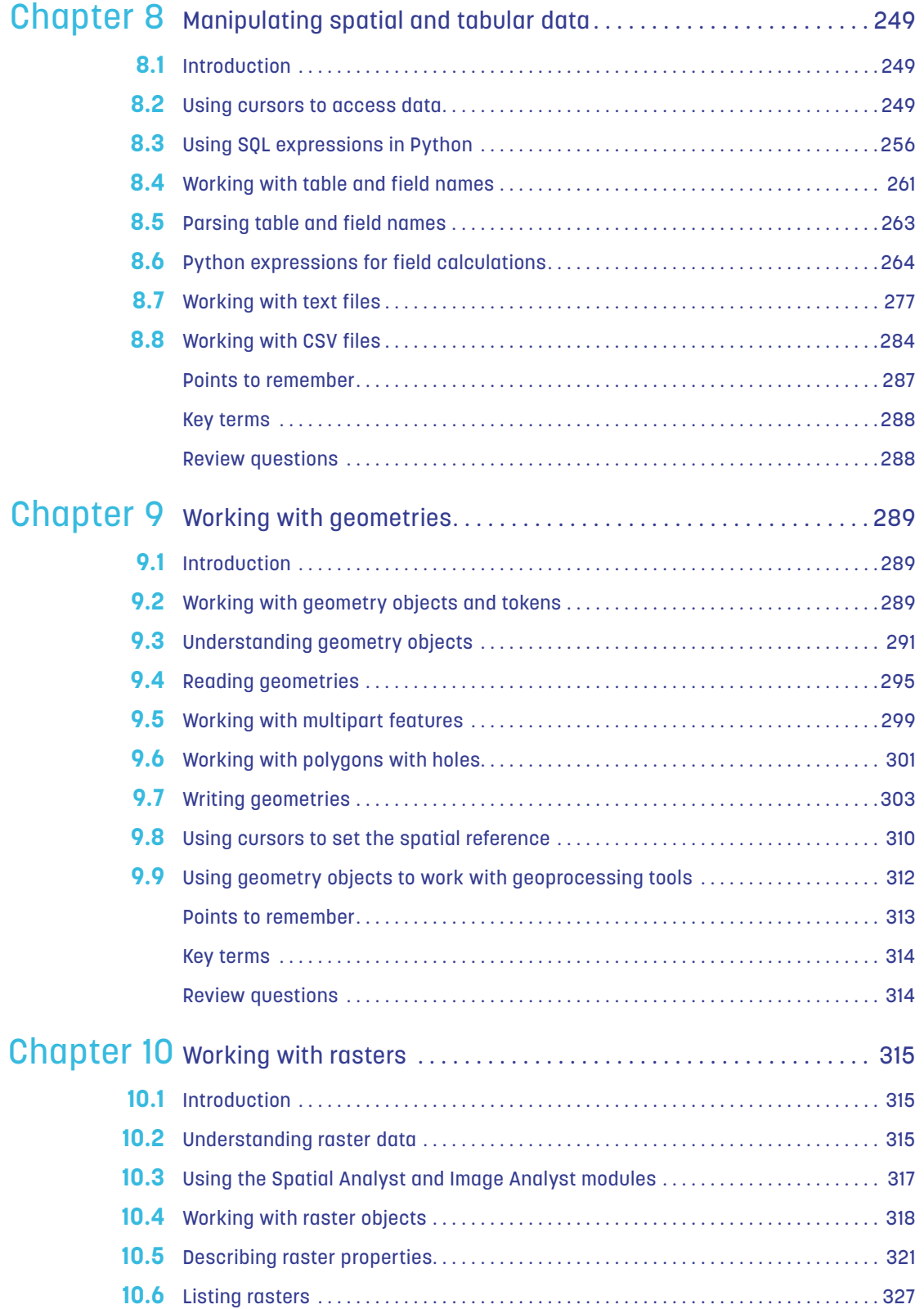

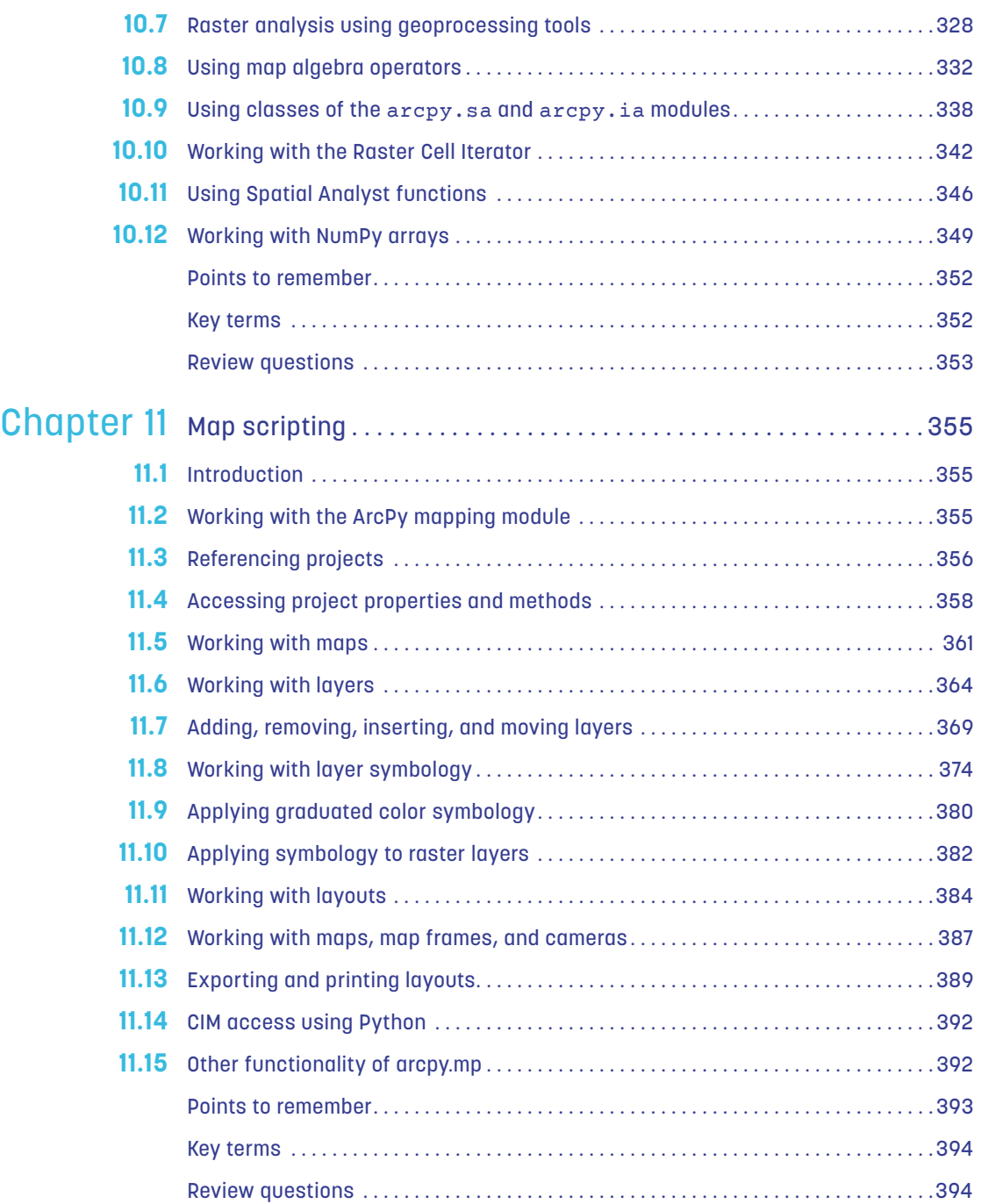